## **Assessment Findings**

- 1. Log into Taskstream and select the course you want to edit
- 2. Once in the course, go to the current assessment cycle and click Assessment Findings

| Assessment Plan            |                     |          |      |      |       |   |           |
|----------------------------|---------------------|----------|------|------|-------|---|-----------|
| Assessment Findings        | Assessment Findings | VIEW LOG | WORD | OPDF | SHARE | 0 | CHECK OUT |
| 🛷 Action Plan              | Work In Progress    |          |      |      |       |   |           |
| 🛷 Status Report            |                     |          |      |      |       |   |           |
| 🛷 Syllabus                 | Directions          |          |      |      |       |   |           |
| 2019-2020 Assessment Cycle | Review Method       |          |      |      |       |   |           |
| Additional Documentation   |                     |          |      |      |       |   |           |
| i Assessment Plan          |                     |          |      |      |       |   |           |
| i Assessment Findings      |                     |          |      |      |       |   |           |
| i Action Plan              |                     |          |      |      |       |   |           |
| 🛷 Status Report            |                     |          |      |      |       |   |           |
| i Syllabus                 |                     |          |      |      |       |   |           |
| 2020-2021 Assessment Cycle |                     |          |      |      |       |   |           |
| 🛷 Assessment Plan          |                     |          |      |      |       |   |           |
| Assessment Findings        |                     |          |      |      |       |   |           |
| 🛷 Action Plan              |                     |          |      |      |       |   |           |
| 🛷 Status Report            |                     |          |      |      |       |   |           |
| i Syllabus                 |                     |          |      |      |       |   |           |
| Additional Documentation   |                     |          |      |      |       |   |           |
| 2021-2022 Assessment Cycle |                     |          |      |      |       |   |           |
| i Syllabus                 |                     |          |      |      |       |   |           |
| i Assessment Plan          |                     |          |      |      |       |   |           |
| Assessment Findings        |                     |          |      |      |       |   |           |
| i Action Plan              |                     |          |      |      |       |   |           |
| Additional Documentation   |                     |          |      |      |       |   |           |

## 3. Click *Check Out* in the upper right-hand corner

| Assessment Plan            |                     |          |      |     |       | $\frown$ |
|----------------------------|---------------------|----------|------|-----|-------|----------|
| Assessment Findings        | Assessment Findings | VIEW LOG | WORD | PDF | SHARE |          |
| 🛷 Action Plan              | Work In Progress    |          |      |     |       |          |
| 🛷 Status Report            |                     |          |      |     |       |          |
| i Syllabus                 | Directions          |          |      |     |       |          |
| 2019-2020 Assessment Cycle | Review Method       |          |      |     |       |          |
| Additional Documentation   |                     |          |      |     |       |          |
| Assessment Plan            | Finding per Measure |          |      |     |       |          |
| Assessment Findings        |                     |          |      |     |       |          |
| 🛷 Action Plan              |                     |          |      |     |       |          |
| i Status Report            |                     |          |      |     |       |          |
| i Syllabus                 |                     |          |      |     |       |          |
| 2020-2021 Assessment Cycle |                     |          |      |     |       |          |
| 🛷 Assessment Plan          |                     |          |      |     |       |          |
| Assessment Findings        |                     |          |      |     |       |          |
| 🛷 Action Plan              |                     |          |      |     |       |          |
| 🛷 Status Report            |                     |          |      |     |       |          |
| i Syllabus                 |                     |          |      |     |       |          |
| Additional Documentation   |                     |          |      |     |       |          |
| 2021-2022 Assessment Cycle |                     |          |      |     |       |          |
| i Syllabus                 |                     |          |      |     |       |          |
| Assessment Plan            |                     |          |      |     |       |          |
| 🐟 Assessment Findings      |                     |          |      |     |       |          |
| 🛷 Action Plan              |                     |          |      |     |       |          |
| Additional Documentation   |                     |          |      |     |       |          |
| ×                          |                     |          |      |     |       |          |

4. Scroll down to the measure you would like to add a finding for and click *Add Findings* in

| <ul> <li>Assessment Plan</li> </ul> |                                           |                                                                   |
|-------------------------------------|-------------------------------------------|-------------------------------------------------------------------|
| Assessment Findings                 |                                           |                                                                   |
| 🛷 Action Plan                       |                                           |                                                                   |
| 🛷 Status Report                     | ✓ Finding per Measure                     |                                                                   |
| 🛷 Syllabus                          | - Finding per measure                     |                                                                   |
| 2019-2020 Assessment Cycle          | Expand All Sets     Collapse All Sets     | 🛛 ** Show Measures 🖉 Show Descriptions 🗌 Show Full Action Details |
| Additional Documentation            |                                           | Show Measures Show Descriptions Show Pull Action Details          |
| i Assessment Plan                   | Test Outcome Set     Outcome              |                                                                   |
| i Assessment Findings               | outons                                    |                                                                   |
| 🛷 Action Plan                       | Outcome: Test Outcome                     |                                                                   |
| 🛷 Status Report                     |                                           |                                                                   |
| 🛷 Syllabus                          |                                           |                                                                   |
| 2020-2021 Assessment Cycle          | <ul> <li>Measure: Test Exam</li> </ul>    |                                                                   |
| Assessment Plan                     | Direct - Exam                             |                                                                   |
| Assessment Findings                 | Details/Description:                      |                                                                   |
| 🚸 Action Plan                       | Satisfactory Performance                  |                                                                   |
| 🛷 Status Report                     | Standard:<br>Ideal Target:                |                                                                   |
| i Syllabus                          | Implementation Plan                       |                                                                   |
| Additional Documentation            | (timeline):<br>Key/Responsible Personnel: |                                                                   |
| 2021-2022 Assessment Cycle          |                                           | $\frown$                                                          |
| 🛷 Syllabus                          | Findings for Test Exam                    | Add Findings                                                      |
| 🚸 Assessment Plan                   | No Findings Added                         |                                                                   |
| Assessment Findings                 |                                           |                                                                   |
| 🚸 Action Plan                       |                                           |                                                                   |
| Additional Documentation            |                                           |                                                                   |
|                                     |                                           |                                                                   |

the bottom right-hand corner

5. Enter in the requested information. Once you are finished, click Submit at the bottom of

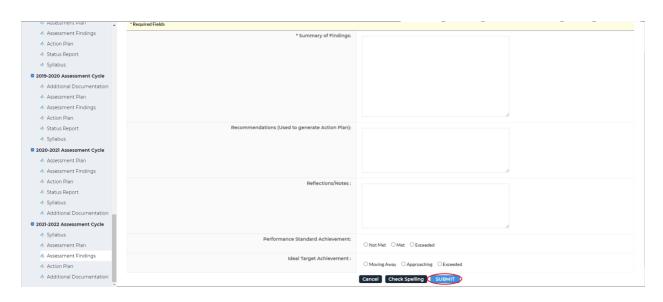

the page

6. If you would like to edit the finding, click *Edit*. If you would like to remove the finding,

click Remove

| <ul> <li>Assessment Plan</li> </ul> |                                                    |          |  |          |      |     |     | 1972      | - 200 | -        |
|-------------------------------------|----------------------------------------------------|----------|--|----------|------|-----|-----|-----------|-------|----------|
| Assessment Findings                 |                                                    |          |  | VIEW LOG | WORD | PDF |     | SHARE     |       | CHECK IN |
| 🔺 Action Plan                       | Outcome                                            |          |  |          |      |     |     |           |       |          |
| 🐠 Status Report                     | Outcome: Test Outcome                              |          |  |          |      |     |     |           |       |          |
| 🔦 Syllabus                          | Outcome: Test Outcome                              |          |  |          |      |     |     |           |       |          |
| 2019-2020 Assessment Cycle          |                                                    |          |  |          |      |     |     |           |       |          |
| 4 Additional Documentation          | <ul> <li>Measure: Test Exam</li> </ul>             |          |  |          |      |     |     |           |       |          |
| 🛷 Assessment Plan                   | Direct - Exam                                      |          |  |          |      |     |     |           |       |          |
| Assessment Findings                 |                                                    |          |  |          |      |     |     |           |       |          |
| 🔺 Action Plan                       | Details/Description:<br>Satisfactory Performance   |          |  |          |      |     |     |           |       |          |
| 🔺 Status Report                     | Standard:                                          |          |  |          |      |     |     |           |       |          |
| 🛷 Syllabus                          | ideal Target:<br>Implementation Plan               |          |  |          |      |     |     |           |       |          |
| 2020-2021 Assessment Cycle          | (timeline):                                        |          |  |          |      |     |     |           |       |          |
| 🛷 Assessment Plan                   | Key/Responsible Personnel:                         |          |  |          |      |     |     |           |       |          |
| 🔺 Assessment Findings               | Findings for Test Exam                             |          |  |          |      |     | Edi | t X Remov | 5     |          |
| 🔺 Action Plan                       |                                                    |          |  |          |      |     | _   |           | -     |          |
| 🛷 Status Report                     |                                                    | Adequate |  |          |      |     |     |           |       |          |
| 🐠 Syllabus                          | Recommendations (Used to<br>generate Action Plan): |          |  |          |      |     |     |           |       |          |
| Additional Documentation            | Reflections/Notes:                                 |          |  |          |      |     |     |           |       |          |
| 2021-2022 Assessment Cycle          | Substantiating Evidence:                           |          |  |          |      |     |     |           |       |          |
|                                     | Add/Edit Attachments and L                         | inks     |  |          |      |     |     |           |       |          |
| 🔺 Assessment Plan                   |                                                    |          |  |          |      |     |     |           |       |          |
| Assessment Findings                 |                                                    |          |  |          |      |     |     |           |       |          |
| 🔺 Action Plan                       |                                                    |          |  |          |      |     |     |           |       |          |
| Additional Documentation            |                                                    |          |  |          |      |     |     |           |       |          |

When you are finished editing the finding(s) for the measure(s), click *Check In* in the

| Assessment Findings        | Assessment Findings                                |          | VIEW LOG | WORD | PDF |       | SHARE    | • ( | CHECK |
|----------------------------|----------------------------------------------------|----------|----------|------|-----|-------|----------|-----|-------|
| 🔺 Action Plan              | Outcome                                            |          |          |      |     |       |          |     |       |
| 🛷 Status Report            |                                                    |          |          |      |     |       |          |     |       |
| 🝲 Syllabus                 | Outcome: Test Outcome                              |          |          |      |     |       |          |     |       |
| 2019-2020 Assessment Cycle |                                                    |          |          |      |     |       |          |     |       |
| Additional Documentation   | <ul> <li>Measure: Test Exam</li> </ul>             |          |          |      |     |       |          |     |       |
| 🔺 Assessment Plan          | Direct - Exam                                      |          |          |      |     |       |          |     |       |
| Assessment Findings        |                                                    |          |          |      |     |       |          |     |       |
| - Action Plan              | Details/Description:<br>Satisfactory Performance   |          |          |      |     |       |          |     |       |
| 🔺 Status Report            | Satisfactory Performance<br>Standard:              |          |          |      |     |       |          |     |       |
| 🔏 Syllabus                 | Ideal Target:                                      |          |          |      |     |       |          |     |       |
| 2020-2021 Assessment Cycle | Implementation Plan<br>(timeline):                 |          |          |      |     |       |          |     |       |
| Assessment Plan            | Key/Responsible Personnel:                         |          |          |      |     |       |          |     |       |
| 🔺 Assessment Findings      | Findings for Test Exam                             |          |          |      |     | 🖋 Edi | t Remove | e   |       |
| 🛷 Action Plan              |                                                    |          |          |      |     |       |          | _   |       |
| 🚳 Status Report            |                                                    | Adequate |          |      |     |       |          |     |       |
|                            | Recommendations (Used to<br>generate Action Plan): |          |          |      |     |       |          |     |       |
| Additional Documentation   | Reflections/Notes:                                 |          |          |      |     |       |          |     |       |
| 2021-2022 Assessment Cycle | Substantiating Evidence:                           |          |          |      |     |       |          |     |       |
| 🛷 Syllabus                 | Add/Edit Attachments and                           | Links    |          |      |     |       |          |     |       |
| 💰 Assessment Plan          | Chadreate Actachiments and                         |          |          |      |     |       |          |     |       |
| Assessment Findings        |                                                    |          |          |      |     |       |          |     |       |
| 🔦 Action Plan              |                                                    |          |          |      |     |       |          |     |       |
| Additional Documentation   |                                                    |          |          |      |     |       |          |     |       |

upper right-hand corner

7. You will see a screen that says *Check In Successful* at the top. If you'd like, you can add comments on the updates you made that will be recorded in the log for future reference. Click *Submit Comment* after entering in your comment. If you do not want to add in a comment, click *Return to Work Area* at the top of the screen

| Assessment Findings     Check In Successful     Action Plan                                                                           |
|----------------------------------------------------------------------------------------------------|
| 4 Action Blan                                                                                                    |
|                                                                                                    |
| Status Report     You have checked in the following area: 2021-2022 Assessment Cycle: Assessment Findings     (+ Return to Work Arre) |
| Syllabus     Preturn to work area                                                                                                    |
| 2019-2020 Assessment Cycle Optional                                                                                                   |
| Additional Documentation                                                                                                    |
| Add comment to the revision history log :                                                                                             |
| Assessment Findings                                                                                                    |
| 🔦 Action Plan                                                                                                    |
| - Status Report                                                                                                    |
| * Syllabus                                                                                                    |
| © 2020-2021 Assessment Cycle                                                                                                    |
| Assessment Plan     What would you like to do next?     entry to the to do next?                                                      |
| Assessment Findings O Go to Submission Area                                                                                           |
| Action Plan     Submit Comment                                                                                                    |
| Status Report                                                                                                    |
| ≪ Syllabus                                                                                                    |
| Additional Documentation                                                                                                    |
| 2021-2022 Assessment Cycle                                                                                                    |
| ✓ Syllabus                                                                                                    |
| Assessment Plan                                                                                                    |
| Assessment Findings                                                                                                    |
|                                                                                                    |
| Additional Documentation                                                                                                    |